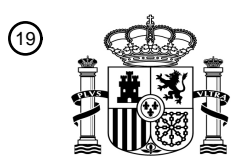

OFICINA ESPAÑOLA DE PATENTES Y MARCAS

ESPAÑA

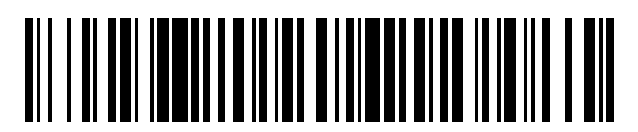

 $\text{\tiny 11}$ Número de publicación: **2 545 266** 

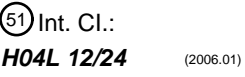

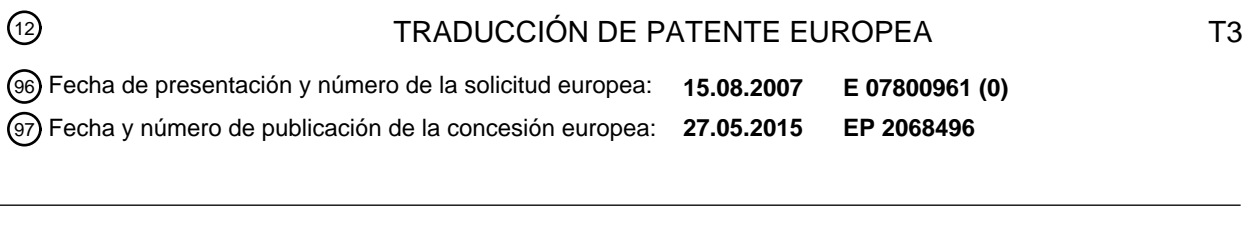

54 Título: **Método y sistema para gestionar instancias de objetos**

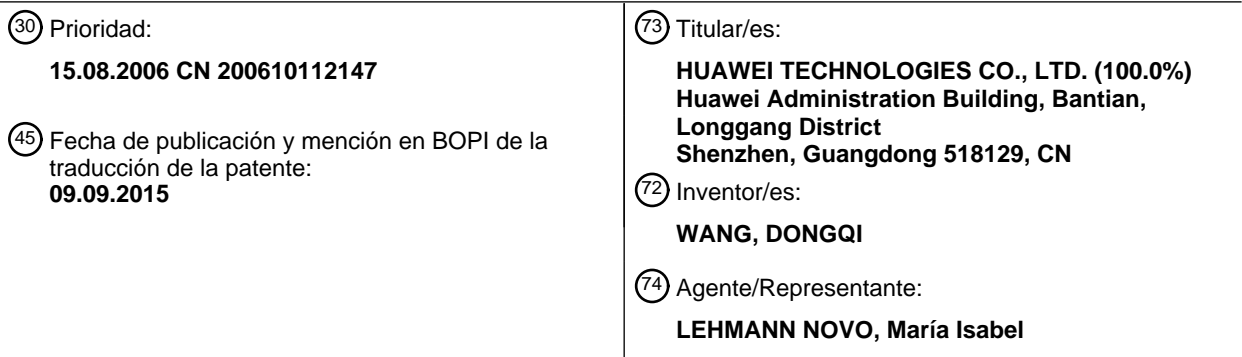

Aviso: En el plazo de nueve meses a contar desde la fecha de publicación en el Boletín europeo de patentes, de la mención de concesión de la patente europea, cualquier persona podrá oponerse ante la Oficina Europea de Patentes a la patente concedida. La oposición deberá formularse por escrito y estar motivada; sólo se considerará como formulada una vez que se haya realizado el pago de la tasa de oposición (art. 99.1 del Convenio sobre concesión de Patentes Europeas).

# **DESCRIPCIÓN**

Método y sistema para gestionar instancias de objetos

#### 5 CAMPO DE LA INVENCIÓN

La presente invención se refiere a comunicaciones de redes y en particular, a un método, aparato y sistema para gestionar instancia de objetos.

## 10 ANTECEDENTES DE LA INVENCIÓN

Con el desarrollo de tecnologías de redes y el aumento de las aplicaciones de redes, las redes se hacen cada vez más complejas y plantean más altas exigencias operativas para la gestión de dispositivos de redes. Los dispositivos que se gestionan están dispersos en una red debido a la complejidad de la red. Para gestionar estos dispositivos 15 dispersos que se gestionan, debe utilizarse un sistema de gestión de dispositivos de redes.

El denominado Fórum de Líneas de Abonados Digitales (DSL) es una organización de normalización. Formula normas relacionadas para configurar automáticamente Equipos de Instalaciones de Clientes (CPE) y para proporcionar funciones de gestión a distancia.

20

La Figura 1 ilustra un modelo de configuración y gestión automáticas que se define por el fórum DSL. Según se ilustra en la Figura 1, el equipo de IP en una familia o una empresa se denomina un CPE y el equipo CPE puede configurarse automáticamente y a distancia por un servidor de autoconfiguración (ACS) sin participación del usuario.

25 El Fórum de DSL define diferentes modelos de datos para diferentes tipos de CPE, a modo de ejemplo, Codificador Set-top Box (STB), pasarela base (HGW) y teléfono de tipo voz sobre IP (VoIP). El modelo de datos es un conjunto de parámetros de CPE.

TR-069 es una norma del Fórum de DSL en la técnica convencional. TR-069 describe la información básica de un 30 equipo CPE en una estructura de árbol operativo. La Figura 2 ilustra una estructura de un modelo de datos HWG 1.0 definido en TR-069. A continuación se describe el modelo de datos ilustrado en la Figura 2 con más detalle.

Según se ilustra en la Figura 2, el dispositivo de pasarela Internet InternetGatewayDevice es un nodo raíz, que incluye numerosos nodos intermedios y sus parámetros, a modo de ejemplo, DeviceInfo y Layer3Forwarding. Estos 35 dos nodos intermedios incluyen también numerosos nodos intermedios o parámetros. A modo de ejemplo, el nodo DeviceInfo incluye un parámetro del Fabricante Manufacturer, el nodo Layer3Forwarding incluye dos instancias de Reenvío Forwarding además de DefaultConnectionService y ForwardNumberOfEntries. El CPE asigna una instancia 1 y una instancia 2 a las instancias de Reenvío (el número de instancia en TR-069 está representado por un número entero).

40

En TR-069, el nodo de Reenvío Forwarding en Layer3Forwarding es un objeto y Forwarding.1 y Forwarding.2 son instancias del objeto Forwarding, que se diferencias por los números de instancias cuando son objeto de acceso.

TR-069 identifica un parámetro o un nodo intermedio mediante una ruta en conformidad con el parámetro o nodo, en 45 donde la ruta es desde el nodo raíz al parámetro o nodo. Algunas realizaciones, a modo de ejemplo, se proporcionan a continuación.

1. Para acceder a un parámetro común, los nombres de todos los nodos (incluyendo el parámetro) desde el nodo raíz al nivel en donde está situado el parámetro, que están separados por un punto en medio para formar la ruta, 50 necesitan conectarse.

Tomando a modo de ejemplo, el parámetro Manufacturer en DeviceInfo, la ruta para acceder al parámetro es InternetGatewayDevice.DeviceInfo.Manufacturer.

- 55 2. Para acceder a un parámetro de una instancia dinámica de un objeto, el usuario necesita añadir un número de instancia a un nodo de la instancia dinámica como un sufijo y se utiliza un punto para la participación para formar una ruta.
- A modo de ejemplo, la ruta para acceder a un parámetro SourceIPAddress de la instancia 1 de la instancia 60 InternetGatewayDevice.Layer3Forwarding.Forwarding es como sigue:

#### InternetGatewayDevice.Layer3Forwarding.Forwarding.1.SourceIPAddress

A modo de ejemplo, la ruta para acceder al parámetro SourceIPAddress de la instancia 2 de la instancia 65 InternetGatewayDevice.Layer3Forwarding.Forwarding es como sigue:

InternetGatewayDevice.Layer3Forwarding.Forwarding.2.SourceIPAddress

Un método del Protocolo de Llamada de Procedimiento Remoto (RPC) de AddObject y DeleteObject, proporcionados por TR-069, se utilizan para añadir o suprimir una instancia dinámica.

A modo de ejemplo, para añadir una instancia al objeto InternetGatewayDevice.Layer3Forwarding.Forwarding en el modelo de datos de CPE ilustrado en la Figura 2, el parámetro ObjectName puede establecerse a "InternetGatewayDevice.Layer3Forwarding.Forwarding.", cuando se llama el método RPC de AddObject, es decir, se genera una instancia del objeto. La asignación de un número de instancia depende del CPE.

10

5

Para suprimir una instancia de un objeto necesita añadirse un número de instancia después del nombre del objeto. A modo de ejemplo, para suprimir la instancia de InternetGatewayDevice.Layer3Forwarding.Forwarding.2, el parámetro ObjectName puede establecerse a "InternetGatewayDevice.Layer3Forwarding.Forwarding.2" cuando se llama el método RPC de DeleteObject, es decir, se suprime la instancia con número de instancia 2 de objeto.

15

Durante la puesta en práctica de la presente invención, el inventor encuentra que el método para gestionar instancias de objeto en la técnica convencional tiene los puntos débiles siguientes.

A modo de ejemplo, cuando el ACS necesita llamar el método RPC de AddObject de dos CPEs diferentes para crear 20 instancias del objeto InternetGatewayDevice.Layer3Forwarding.Forwarding. Dos equipos CPEs pueden reenviar diferentes números de instancias para una misma instancia de objeto puesto que los números de instancias están asignados por dos equipos CPEs diferentes. A modo de ejemplo, un CPE puede reenviar un número de instancia de 1, mientras que el otro CPE puede reenviar un número de instancia de 2. Las instancias creadas por diferentes equipos CPEs son como sigue:

25

InternetGatewayDevice.Layer3Forwarding.Forwarding.1

InternetGatewayDevice.Layer3Forwarding.Forwarding.2

- 30 De este modo, cuando existe una necesidad de configurar una misma instancia de objeto de múltiples CPEs mediante TR-069, se requiere que TR-069 acceda a cada CPE para configurar la instancia de objeto, por turno, puesto que el ID de instancia de una misma instancia de objeto es incompatible en diferentes CPEs; es decir, cada CPE reenvía diferentes IDs (números de instancia) de instancias que hacen complejo el proceso de configuración.
- 35 SUMARIO DE LA INVENCIÓN

Formas de realización de la presente invención dan a conocer un método, aparato y sistema para gestionar instancias de objetos para configurar o acceder a instancias de objetos de dispositivos que se gestionan en lotes.

40 Formas de realización de la presente invención se ponen en práctica por intermedio de la solución técnica siguiente:

Un sistema para gestionar instancias de objetos definidas en el Fórum de Líneas de Abonados Digitales, DSL, incluye:

- 45 un dispositivo de gestión, adaptado para asignar un ID de índice a cada instancia de objeto que necesita gestionarse, en donde los IDs de índice están asociados con las instancias de objetos sobre una base de uno a uno, para obtener un ID de índice de una instancia de objeto en un dispositivo que se gestiona y para incluir el ID de índice en un mensaje relacionado de la instancia de objeto asociada con el ID de índice, en donde el mensaje relacionado se envía a diferentes dispositivos que se gestionan; y
- 50

60

el dispositivo que se gestiona de los diferentes dispositivos gestionados, adaptado para memorizar una relación correspondiente creada por el dispositivo que se gestiona de los diferentes dispositivos gestionados entre el ID de instancia de la instancia de objeto y el ID de índice, para obtener el ID de instancia asociado con el ID de índice incluido en el mensaje relacionado en función de la relación correspondiente memorizada después de recibir el 55 mensaje relacionado enviado desde el dispositivo de gestión y para realizar operaciones relacionadas sobre la

instancia de objeto en función de las instrucciones incluidas en el mensaje relacionado.

Un método para gestionar instancias de objetos definidas en el Fórum de Líneas de Abonados Digitales, DSL, incluye:

la asignación, por un dispositivo de gestión, de un ID de índice para cada instancia de objeto que necesita gestionarse, en donde los IDs de índice están asociados con las instancias de objetos sobre una base de uno a uno,

la obtención, por el dispositivo de gestión, de ID de índice de una instancia de objeto en un dispositivo que se 65 gestiona; y

la aplicación, por el dispositivo de gestión, del ID de índice en un mensaje relacionado de la instancia de objeto asociada con el ID de índice,

el envío, por el dispositivo de gestión, del mensaje relacionado a diferentes dispositivos que se gestionan;

la memorización y la gestión de una relación correspondiente creada por el dispositivo que se gestiona de los diferentes dispositivos gestionados, que está entre un ID de instancia de la instancia de objeto y el ID de índice en el dispositivo que se gestiona de los diferentes dispositivos gestionados;

10 después de recibir el mensaje relacionado, por el dispositivo que se gestiona de los diferentes dispositivos gestionados, la obtención del ID de instancia asociado con el ID de índice incluido en el mensaje relacionado en función de la relación correspondiente memorizada, y

realizar operaciones relacionadas sobre la instancia de objeto en función de las instrucciones incluidas en el 15 mensaje relacionado.

En conformidad con la solución técnica dada a conocer en la presente invención, las formas de realización de la presente invención diferencian instancias de objetos utilizando IDs de índice en un dispositivo de gestión de red (a modo de ejemplo, ACS) y mantienen la relación correspondiente entre las instancias de objeto y los IDs de índice en

- 20 un dispositivo que se gestiona (a modo de ejemplo, CPE). De este modo, las instancias de objetos en dispositivos que se gestionan (a modo de ejemplo, CPE), pueden configurarse o accederse en lotes utilizando una orden unificada. Lo que antecede resuelve el punto débil de la técnica convencional en donde los dispositivos que se gestionan (a modo de ejemplo, CPE), deben configurarse, por turno, debido a la incompatibilidad del ID de instancia de una misma instancia de objeto en diferentes dispositivos gestionados (a modo de ejemplo, CPE).
- BREVE DESCRIPCIÓN DE LOS DIBUJOS

La Figura 1 ilustra un diagrama esquemático de un modelo de configuración automática y gestión definido por el Fórum DSL;

30

25

5

La Figura 2 ilustra un diagrama esquemático de una estructura de un modelo de datos HWG definido en TR-09 en la técnica convencional,

La Figura 3 ilustra un diagrama esquemático de una estructura de un ACS en conformidad con una forma de 35 realización de la presente invención,

La Figura 4 ilustra un diagrama esquemático de una estructura de un CPE en conformidad con una forma de realización de la presente invención;

40 La Figura 5 es un diagrama de flujo de un método en conformidad con una forma de realización de la presente invención;

La Figura 6 ilustra un diagrama esquemático de una estructura de un modelo de datos de CPE en conformidad con una forma de realización de la presente invención; y

45

La Figura 7 ilustra un diagrama esquemático de una estructura de una tabla de relación correspondiente entre instancias de objetos mantenidos en cada CPE e IDs de índice en conformidad con una forma de realización de la presente invención.

# 50 DESCRIPCIÓN DETALLADA DE LAS FORMAS DE REALIZACIÓN DE LA INVENCIÓN

Las formas de realización de la presente invención dan a conocer un método, aparato y sistema para gestionar instancias de objetos. Las formas de realización de la presente invención utilizan IDs de índice en un dispositivo de gestión de red (a modo de ejemplo, ACS) para diferenciar distintas instancias de objetos, incluir los IDs de índice

- 55 correspondientes en mensajes relacionados de varias instancias de objeto que el dispositivo de gestión envía a un dispositivo que se gestiona (a modo de ejemplo, CPE) y para mantener la relación correspondiente entre IDs de instancia de las instancias de objeto e IDs de índice en el dispositivo que se gestiona.
- A continuación, se describen, en detalle, formas de realización de la presente invención haciendo referencia a los 60 dibujos adjuntos. El método, aparato y sistema dados a conocer en las formas de realización de la presente invención son aplicables a la gestión a distancia de instancias dinámicas definidas en normas relacionadas (a modo de ejemplo, TR-069) del Fórum de DSL. Tomando a modo de ejemplo TR-069, los aparatos dados a conocer en una forma de realización de la presente invención incluyen un dispositivo de gestión y un dispositivo que se gestiona.
- 65 La Figura 3 ilustra una estructura del dispositivo de gestión dado a conocer en una forma de realización de la presente invención. El dispositivo de gestión incluye un módulo de asignación de ID de índice, un módulo de

obtención de ID de índice y un módulo de aplicación de ID de índice.

El módulo de asignación de ID de índice está adaptado para asignar un ID de índice correspondiente a cada instancia de objeto que se gestiona por el dispositivo de gestión y para enviar la relación correspondiente entre los 5 IDs de índice asignados y las instancias de objeto al módulo de obtención de ID de índice. En aplicaciones prácticas,

- el ID de índice puede personalizarse por un fabricante o especificarse de forma uniforme por una organización de normalización. La relación correspondiente entre IDs de índice y las instancias de objetos puede memorizarse también en otros dispositivos de base. De este modo, el módulo de asignación de ID de índice es opcional.
- 10 El módulo de obtención de ID de índice está adaptado para obtener información de ID de índice de instancias de objetos. El dispositivo de gestión indexa instancias de objetos en dispositivos que se gestionan por el dispositivo de gestión en función de la información de ID de índice. En el Fórum de DSL, el dispositivo de gestión precedente es un ACS. En las aplicaciones prácticas, el dispositivo de gestión puede obtener la información de ID de índice consultando el módulo de asignación de ID de índice o un dispositivo de base que memoriza la relación 15 correspondiente entre los IDs de índice y las instancias de objeto.
- 

El módulo de aplicación de ID de índice está adaptado para incluir la información de ID de índice relacionada de una instancia de objeto que se obtiene por el módulo de obtención de ID de índice en mensajes relacionados de la instancia de objeto que el dispositivo de gestión envía al dispositivo que se gestiona (a modo de ejemplo, CPE). Los

- 20 mensajes relacionados incluyen mensajes asociados con el método de AddObject (para añadir una instancia de objeto), el método DeleteObject (para suprimir una instancia de objeto), el método GetParameterValues (para obtener información de uno o múltiples parámetros de una instancia de objeto), el método GetParameterNames (para obtener el nombre de uno o múltiples parámetros de una instancia de objeto) y el método SetParemeterValues (para establecer información de uno o múltiples parámetros de una instancia de objeto).
- 25

La Figura 4 ilustra una estructura del dispositivo que se gestiona que se da a conocer en una forma de realización de la presente invención. El dispositivo que se gestiona incluye un módulo de memorización de la relación correspondiente de una instancia de objeto y de un ID de índice y un módulo de consulta de ID de índice.

- 30 El módulo de memorización de la relación correspondiente de instancia de objeto y de ID de índice está adaptado para memorizar la relación correspondiente creada por el dispositivo que se gestiona (a modo de ejemplo, CPE) entre los IDs de índice y los IDs de instancia de cada instancia de objeto en una forma tal como una tabla de relación correspondiente, en donde la tabla de relación correspondiente puede incluir dos columnas: una columna corresponde a IDs de índice y la otra columna proporciona los IDs de instancias de instancias de objetos asociadas 35 con los IDs de índice.
- 

El módulo de consulta de ID de índice está adaptado para obtener información de ID de índice incluida en un mensaje relacionado después de recibir el mensaje relacionado de una instancia de objeto que incluye un ID de índice desde el dispositivo de gestión, consultar el módulo de memorización de relación correspondiente de instancia 40 de objeto y de ID de índice para la información de relación correspondiente en función de la información de ID de índice y para obtener la información de instancia de objeto asociada con el ID de índice.

El sistema para gestionar instancias de objetos en una forma de realización de la presente invención incluye un dispositivo de gestión y un dispositivo que se gestiona.

45

El dispositivo de gestión está adaptado para obtener información de ID de índice de una instancia de objeto en un dispositivo que se gestiona por el dispositivo de gestión y para incluir la información de ID de índice en un mensaje relacionado de la instancia de objeto asociada con el ID de índice, en donde el mensaje relacionado se envía al dispositivo que se gestiona.

50

El dispositivo que se gestiona está adaptado para memorizar una relación correspondiente creada por el dispositivo que se gestiona entre el ID de instancia de la instancia de objeto y el ID de índice; para obtener la información de instancia de objeto que está asociada con la información de ID de índice incluida en el mensaje relacionado en conformidad con la relación correspondiente memorizada después de recibir el mensaje relacionado desde el 55 dispositivo de gestión y para realizar operaciones relacionadas sobre la instancia de objeto en conformidad con el contenido del mensaje relacionado.

La Figura 5 es un diagrama de flujo del método dado a conocer en una forma de realización de la presente invención, tomando, a modo de ejemplo, el dispositivo de gestión que es el ACS definido por el Fórum de DSL y el 60 dispositivo que se gestiona que es el CPE definido por el Fórum de DSL. El método incluye las etapas siguientes:

Etapa 5-1: En la estructura en árbol operativo del modelo de datos de CPE, diferentes instancias de objeto están asociadas con diferentes IDs de índice.

65 La Figura 6 ilustra una estructura de un modelo de datos de CPE en TR-069 que se da a conocer en una forma de realización de la presente invención. El modelo de datos CPE adopta también una estructura en árbol, que es similar a la que se adopta por TR-069 en la técnica convencional.

La raíz en la Figura 6 es el nodo raíz. Todas las rutas deben iniciarse desde el nodo raíz. El nodo raíz puede tener objetos, a modo de ejemplo, objetos OA y OB. El sufijo de {\*} de un nombre de objeto indica que el objeto puede 5 tener múltiples instancias. El nodo raíz y los objetos pueden tener parámetros comunes. A modo de ejemplo, el parámetro PA en la Figura 6 es un parámetro en el nodo raíz; los parámetros PB, PC y PD son parámetros en el objeto OA y los parámetros PE y PF son parámetros en el objeto OB.

En una forma de realización de la presente invención, el ACS utiliza un ID de índice para identificar, de forma única, 10 una instancia de objeto cuando se gestiona el modo de datos de CPE que se ilustra en la Figura 6, en donde el ID de índice está asociado con la instancia de objeto sobre una base de uno a uno. En aplicaciones prácticas, el ID de índice puede definirse por el ACS o personalizarse por un fabricante o especificarse de forma uniforme por una organización de normalización.

15 A modo de ejemplo, el ID de índice de una instancia de objeto OA en la Figura 6 puede establecerse a "IPTVConnection". A continuación, "IPTVConnection" puede identificar, de forma única, una instancia de objeto OA.

Etapa 5-2: Un ID de índice asociado con una instancia de objeto se incluye en un mensaje relacionado de la instancia de objeto que el ACS envía al CPE.

20

Después de utilizar los IDs de índice para diferenciar cada instancia de objeto, el ACS puede gestionar cada instancia de objeto en función de los IDs de índice e incluir IDs de índice de varias instancias de objeto en mensajes relacionados de varias instancias de objeto que el ACS envía al CPE. La gestión de instancias de objeto incluye la creación y supresión de instancias de objetos y las funciones de acceder, consultar y modificar un conjunto de 25 parámetros de instancias de objetos. A continuación se describe en detalle estas operaciones.

En una forma de realización de la presente invención, un mensaje que el ACS envía al CPE para crear o suprimir una instancia de objeto puede incluir un ID de índice que identifica, de forma única, la instancia de objeto.

- 30 El método de RPC AddObject de TR-069 puede utilizarse por el ACS para crear una instancia de objeto. Este método utiliza el nombre de ruta de un conjunto de objetos de los que necesita crearse nuevas instancias como el parámetro. A modo de ejemplo, el parámetro de nombre de ruta ObjectNamet puede ser Top.Group.Object. Este parámetro no incluye un ID de instancia, es decir, el ID de instancia se asigna por el CPE.
- 35 El método de RPC de supresión de objeto DeleteObject de TR-069 puede utilizarse por el ACS para suprimir instancias establecidas de un objeto. Es método necesita utilizar el nombre de ruta de un conjunto de objetos del que están establecidas ya instancias como el parámetro. A modo de ejemplo, el parámetro de nombre de ruta ObjectName puede ser Top.Group.Object.2. Este parámetro incluye un ID de instancia.
- 40 Una forma de realización de la presente invención extiende el parámetro de ObjectName en el método de adición de objeto precedente y en el método de supresión de objeto. La tabla 1 ilustra el parámetro ObjectName extendido.

Tabla 1 Descripción del parámetro ObjectName extendido

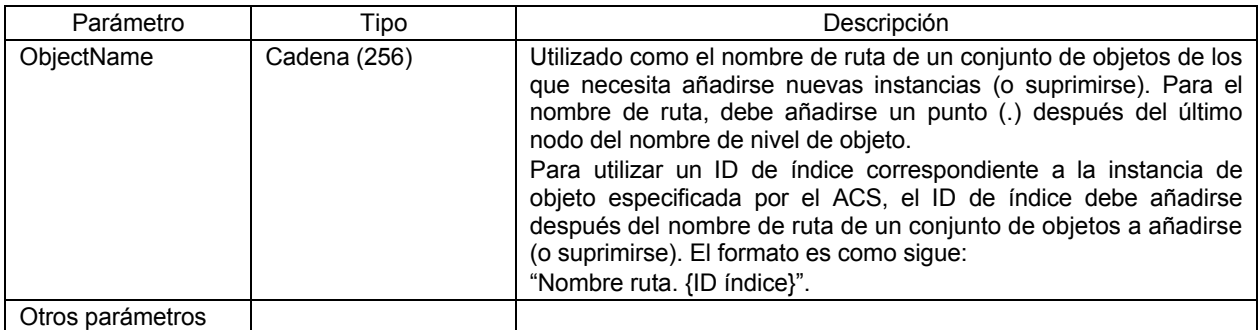

45

A modo de ejemplo, cuando el ACS necesita crear una instancia asociada con un ID de índice de "IPTVConnection" en el objeto OA ilustrado en la Figura 6, el valor del parámetro ObjectName del método de adición de objeto es como sigue:

50 ObjectName = "raíz.OA. {IPTVConnection}.

A continuación, el ACS puede enviar un mensaje en relación con el método de adición de objeto que incluye el parámetro ObjectName precedente a cada CPE que necesita configurar la instancia precedente.

Cuando el ACS necesita suprimir la instancia precedente asociada con el ID de índice de "IPTVConnection", el valor del parámetro ObjectName del método de supresión de objeto es como sigue:

ObjectName = "raíz.OA. {IPTVConnection}.

A continuación, el ACS puede enviar un mensaje que relaciona al método de supresión de objeto DeleteObject que incluye el parámetro ObjectName precedente a cada CPE que necesita suprimir la instancia precedente.

El ACS puede gestionar también los parámetros de la instancia de objeto en función del ID de índice 10 correspondiente a la instancia de objeto precedente.

A modo de ejemplo, para acceder al parámetro PB de la instancia asociada con el ID de índice de "IPTVConnection" del objeto precedente OA, puede utilizarse la ruta siguiente:

15 raíz.OA {IPTVConnection}.PB, en donde "{}" se utiliza para separar el nodo intermedio del ID de índice y la separación puede sustituirse por otros modos.

El método RPC de Obtener valores de parámetros/establecer valores de parámetros de TR-069 se utiliza para obtener valores de parámetros de uno o múltiples objetos. En la técnica convencional, el ID de instancia (número de 20 instancia) en estos métodos de RPC está representado por un valor numérico.

A modo de ejemplo, para acceder al parámetro SourceIPAddress con el ID de instancia de 2 de InternetGatewayDevice.Layer3Forwarding.Forwarding., puede utilizarse la ruta siguiente:

25 InternetGatewayDevice.Layer3Forwarding.Forwarding.2.SourceIPAddress

En una forma de realización de la presente invención, si el ID de instancia está asociado con un ID de índice de "IPTVConnection", se utiliza la ruta siguiente:

30 InternetGatewayDevice.Layer3Forwarding.Forwarding.{ IPTVConnection}.SourceIPAddress

Puesto que los IDs de índice están asociados con instancias de objetos sobre una base de uno a uno, puede garantizarse la corrección de acceder a un conjunto de parámetros.

- 35 Etapa 5-3: La relación correspondiente entre IDs de instancia de instancias de objetos e IDs de índice en cada CPE se mantiene y la instancia de objeto se busca en función de los IDs de índice incluidos en mensajes relacionados de varias instancias de objetos enviadas desde el ACS.
- La relación correspondiente precedente entre los IDs de instancia de las instancias de objetos y los IDs de índice 40 necesitan memorizarse y gestionarse en cada CPE para garantizar que cada CPE pueda operar adecuadamente instancias de objetos relacionadas con un conjunto de parámetros.

Una tabla de relación correspondiente entre los IDs de instancia de instancias de objetos y los IDs de índice pueden mantenerse en cada CPE. Tomando, a modo de ejemplo, el modelo de datos de TR-069 ilustrado en la Figura 2 a 45 modo de ejemplo, la estructura de la tabla de relación correspondiente se ilustra en la Figura 7.

Según se ilustra en la Figura 7, la tabla de relación correspondiente tiene dos columnas: una columna corresponde a IDs de índice y la otra columna proporciona una lista de los IDs de instancias asociados con los IDs de índice.

50 El índice con un ID de índice de IPTVConnection apunta a la instancia de objeto de InternetGatewayDevice.Layer3Forwarding.Forwarding.1.

El índice con un ID de índice de STBConnection apunta a la instancia de objeto de InternetGatewayDevice.Layer3Forwarding.Forwarding.2.

55

60

5

Después de que el CPE reciba un mensaje que incluye un ID de índice especificado que está asociado con el método de adición de objeto AddObject desde el ACS, el CPE añade una entrada a la tabla de relación correspondiente después de que el CPE asigne un ID de instancia a una nueva instancia, en donde la entrada incluye el ID de índice especificado y el ID de instancia asignado.

Después de que el CPE reciba un mensaje que incluye un ID de índice especificado que está asociado con el método de supresión de objeto DeleteObject desde el ACS, el CPE busca en la tabla de relación correspondiente una instancia de objeto en función del ID de índice especificado y suprime la instancia de objeto y la entrada en donde el ID de índice especificado esté asociado con el ID de instancia suprimido en la tabla de relación 65 correspondiente.

# ES 2 545 266 T3

Después de que el CPE reciba mensajes que incluye un ID de índice especificado que están asociados con los métodos de Obtener Valores de Parámetros, Obtener nombres de Parámetros y Establecer Valores de Parámetros, desde el ACS, el CPE busca, en la tabla de relación correspondiente, una instancia de objeto en función del ID de índice especificado y opera la instancia de objeto en función de las instrucciones de los mensajes.

- 5 Aunque la presente invención ha sido descrita por intermedio de varias formas de realización a modo de ejemplo, la invención no está limitada a dichas formas de realización. Es evidente que los expertos en esta técnica pueden realizar varias modificaciones y variaciones a la invención sin desviarse por ello del alcance de protección de la invención. La presente invención está prevista cubrir dichas modificaciones y variaciones a condición de que caigan 10 dentro del alcance de protección definido por las reivindicaciones siguientes.
- 

15

### **REIVINDICACIONES**

**1.** Un sistema para gestionar instancias de objetos definidas en el Fórum de Líneas de Abonados Digitales, DSL, que comprende:

5

un dispositivo de gestión, adaptado para asignar un identificador ID de índice a cada instancia de objeto que necesita gestionarse, en donde los identificadores IDs de índice están asociados con las instancias de objetos sobre una base de uno a uno, para obtener un ID de índice de una instancia de objeto en un dispositivo que se gestiona y para incluir el ID de índice en un mensaje relacionado de la instancia de objeto asociada con el ID de índice, en 10 donde el mensaje relacionado se envía a diferentes dispositivos gestionados; y

el dispositivo que se gestiona de los diferentes dispositivos gestionados, está adaptado para memorizar una relación correspondiente creada por el dispositivo que se gestiona de los diferentes dispositivos gestionados entre un ID de instancia de la instancia de objeto y el ID de índice, para obtener la información de instancia de objeto asociada con 15 el ID de índice incluido en el mensaje relacionado en función de la relación correspondiente memorizada después de

la recepción del mensaje relacionado enviado desde el dispositivo de gestión y para realizar operaciones relacionadas en la instancia de objeto en función de las instrucciones incluidas en el mensaje relacionado.

**2.** Un método para gestionar instancias de objetos definidas en el Fórum de Líneas de Abonados Digitales, DSL, 20 que comprende:

la asignación, por un dispositivo de gestión, de un ID de índice, a cada instancia de objeto que necesita gestionarse, en donde los IDs de índice están asociados con las instancias de objeto sobre una base de uno a uno;

25 la obtención, por el dispositivo de gestión, del ID de índice de una instancia de objeto en un dispositivo que se gestiona; y

la aplicación, por el dispositivo de gestión, del ID de índice en un mensaje relacionado de la instancia de objeto asociada con el ID de índice;

30

el envío, por el dispositivo de gestión, del mensaje relacionado a diferentes dispositivos que se gestionan;

la memorización y la gestión de una relación correspondiente creada por el dispositivo que se gestiona de los diferentes dispositivos gestionados que se establece entre un ID de instancia de la instancia de objeto y el ID de 35 índice en el dispositivo que se gestiona de los diferentes dispositivos gestionados;

después de recibir el mensaje relacionado, por el dispositivo que se gestiona de los diferentes dispositivos gestionados, la obtención de la información de instancia de objeto asociada con el ID de índice incluido en el mensaje relacionado en función de la relación correspondiente memorizada; y

40

la realización, por el dispositivo que se gestiona de los diferentes dispositivos gestionados, de operaciones relacionadas sobre la instancia de objeto en función de las instrucciones incluidas en el mensaje relacionado.

**3.** El método según la reivindicación 2, en donde el mensaje relacionado es un mensaje asociado con un método 45 para suprimir una instancia de objeto para el dispositivo que se gestiona de los diferentes dispositivos gestionados, en donde el mensaje incluye un ID de índice específico; y

en donde el proceso de realizar, por el dispositivo que se gestiona de los diferentes dispositivos gestionados, operaciones relacionadas sobre la instancia de objeto en función de las instrucciones incluidas en el mensaje 50 relacionado comprende:

la supresión de la instancia de objeto asociada con el ID de índice específico y la supresión de la relación correspondiente memorizada entre el ID de índice específico y el ID de instancia de la instancia de objeto por el dispositivo que se gestiona de los diferentes dispositivos gestionados.

55

**4.** El método según la reivindicación 2, en donde el mensaje relacionado es un mensaje asociado con un método para obtener información de uno o múltiples parámetros de una instancia de objeto específico o un método para obtener un nombre de uno o múltiples parámetros de una instancia de objeto específico o un método para establecer información de uno o múltiples parámetros de una instancia de objeto específico, en donde el mensaje incluye un ID 60 de índice específico.

**5.** El sistema según la reivindicación 1, en donde el mensaje relacionado es un mensaje asociado con un método para suprimir una instancia de objeto específico para el dispositivo que se gestiona de los diferentes dispositivos gestionados, en donde el mensaje incluye un ID de índice específico; y

65

en donde el proceso de realizar, por el dispositivo que se gestiona de los diferentes dispositivos gestionados,

operaciones relacionadas sobre la instancia de objeto en función de las instrucciones incluidas en el mensaje relacionado comprende:

la supresión de la instancia de objeto asociada con el ID de índice específico y la supresión de la relación 5 correspondiente memorizada entre el ID de índice específico y el ID de instancia de la instancia de objeto por el dispositivo que se gestiona de los diferentes dispositivos gestionados.

**6.** El sistema según la reivindicación 1, en donde el mensaje relacionado es un mensaje asociado con un método para obtener información de uno o múltiples parámetros de una instancia de objeto específico o un método para 10 obtener un nombre de uno o múltiples parámetros de una instancia de objeto específico o un método para establecer información de uno o múltiples parámetros de una instancia de objeto específico, en donde el mensaje incluye un ID de índice específico.

15

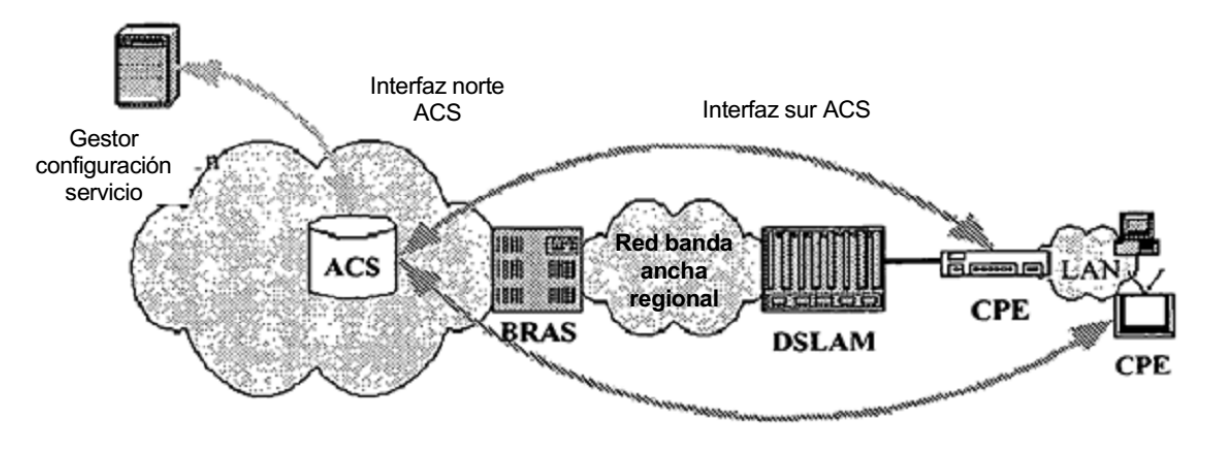

FIG. 1

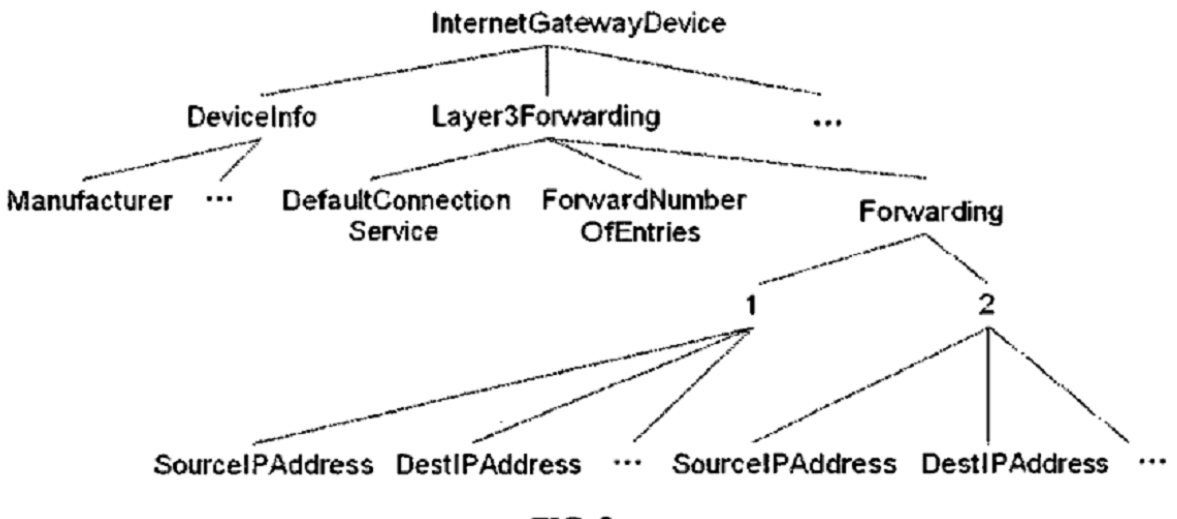

**FIG. 2** 

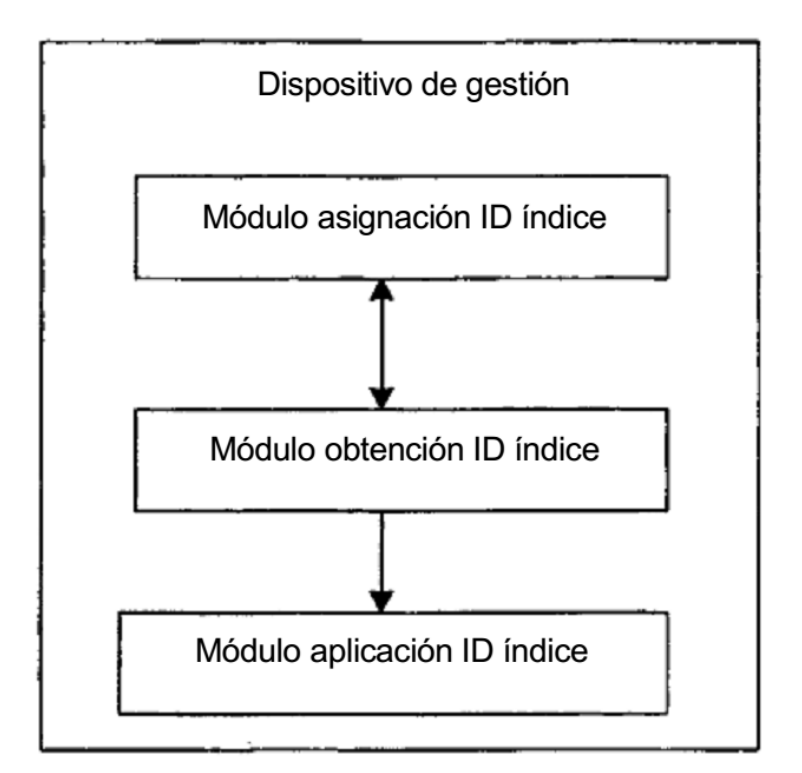

FIG. 3

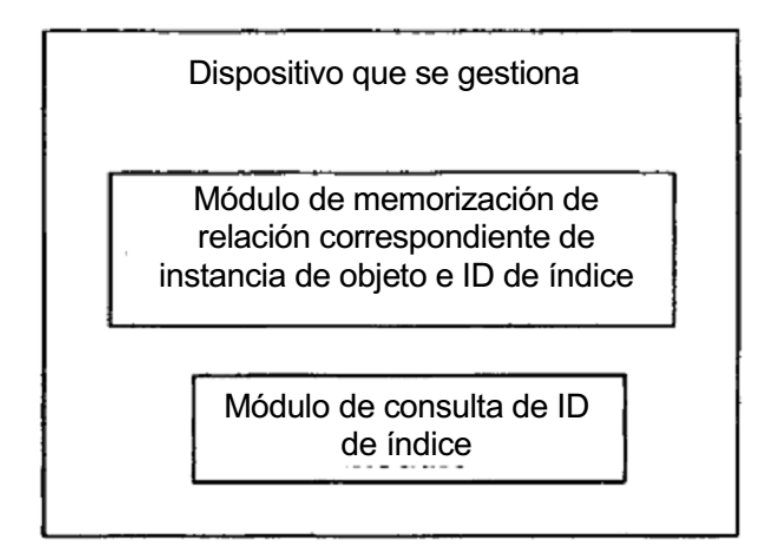

FIG. 4

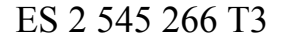

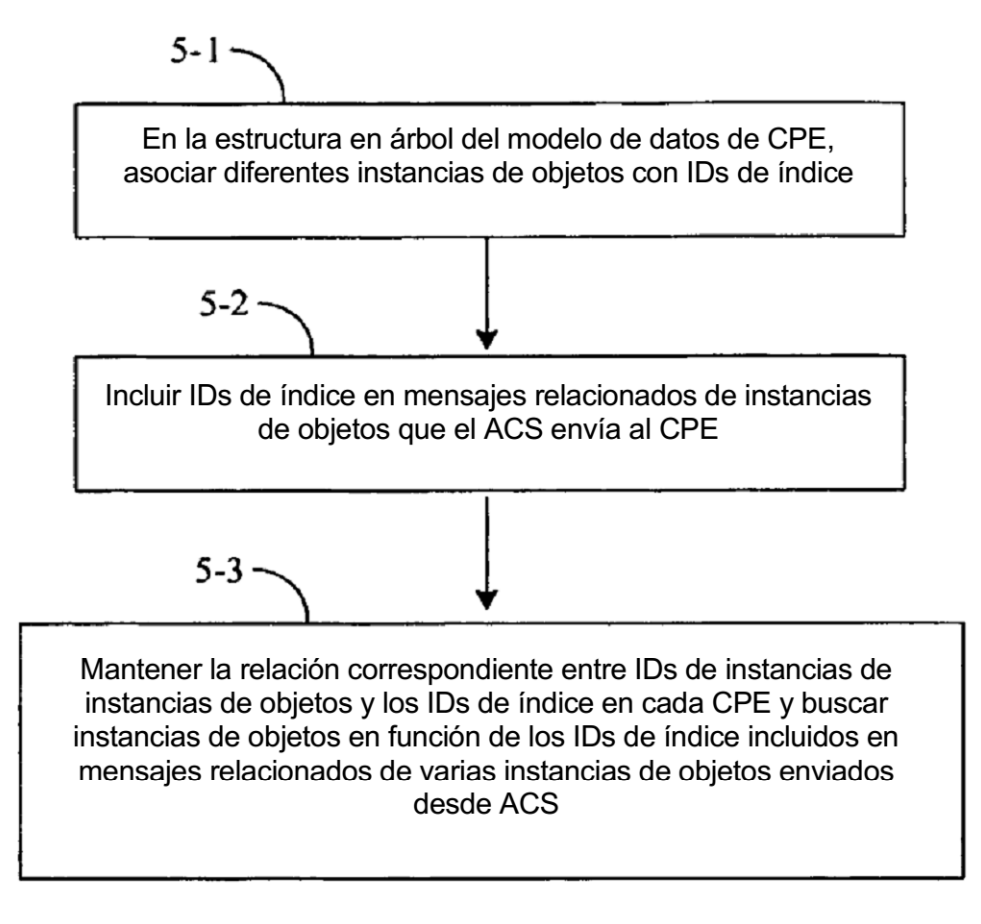

**FIG. 5** 

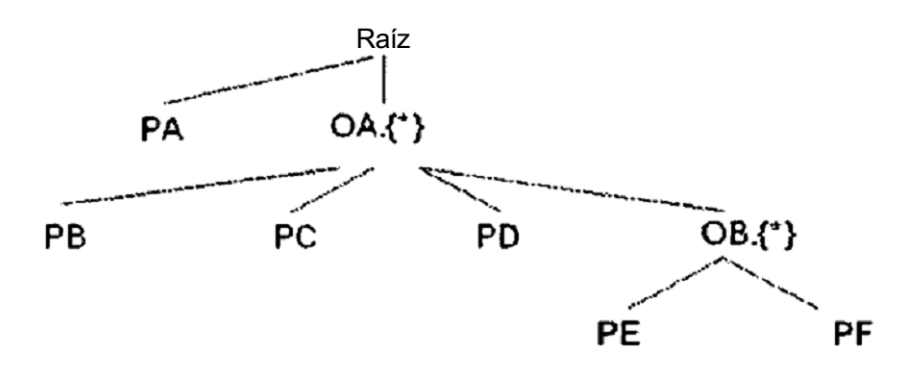

 $FIG. 6$ 

ES 2 545 266 T3

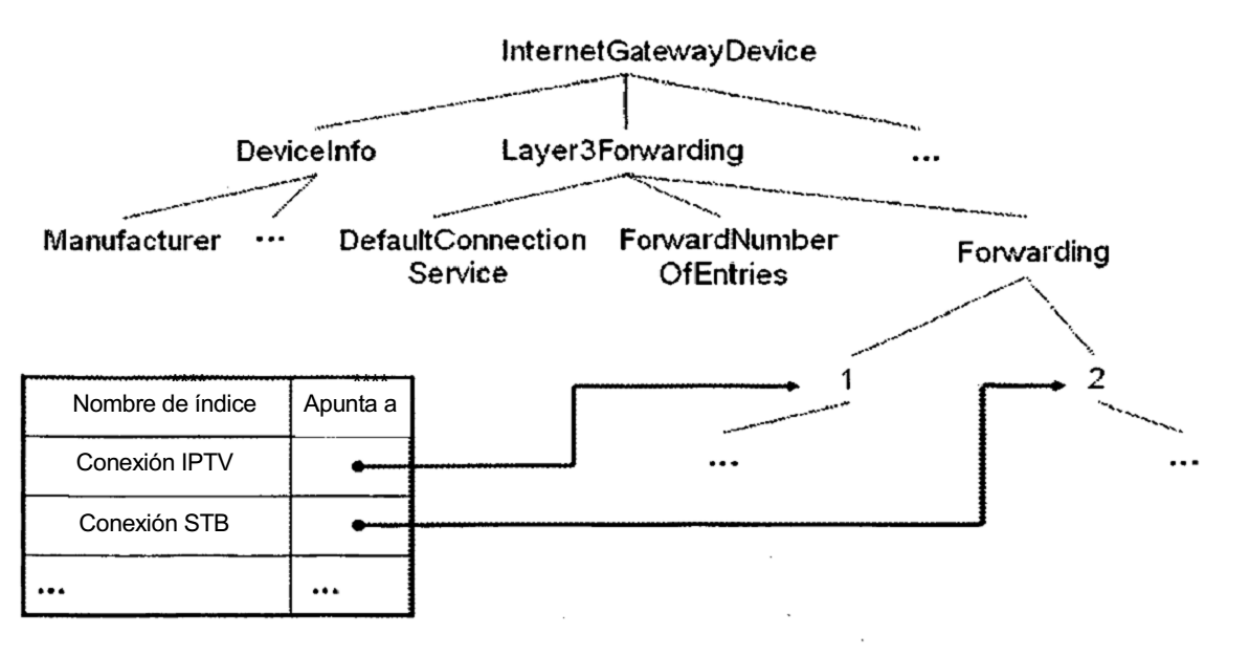

FIG. 7